**Download Adobe Photoshop Cs6 Crack**

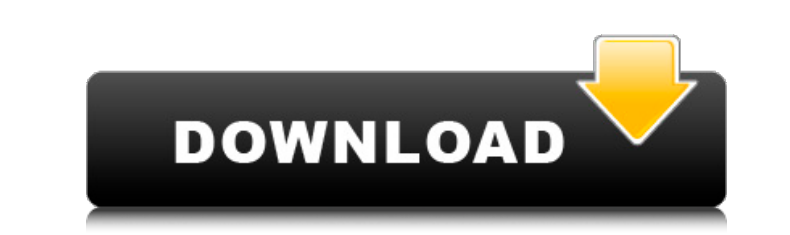

# Create Layers You can open layers in Photoshop from an assortment of sources: \* \*\*Photoshop:\*\* Click the Tools button in the tool bar on the right side of the screen and select Layers . \* \*\*Photoshop Elements:\*\* Open an image file by selecting its entry in the File browser and then clicking Edit . Open the Layers panel on the right side of the screen (shown on the next page) and select Create New Layer, or click the Layer icon in the Layers panel (bottom). \* \*\*Elements:\*\* In the Window menu, click Layers. To place a new layer on top of an existing layer, click the eye icon. Alternatively, you can press Alt/Opt+Ctrl+ [. Notice that there are no layers in this photo. If you click anywhere in the document window, a layer appears (marked by a plus sign) on top of the existing layer. Figure 3-4. \*\*Figure 3-4:\*\* Click the eye icon to place a new layer on top of an existing layer. When you create a new layer, the layer you're adding is always placed in front of all the layers that are already in the document.

**Download Crack Adobe Photoshop Cs6 Extended Multilingual.zip (10.09 Mb) With Keygen Free**

Who needs Photoshop? Photoshop is a great tool for digital artists of all levels and usually represents the gold standard for graphics editing. However, as cool as Photoshop is, Photoshop is overkill for some basic

tasks. If you really only need a basic set of tools for creating graphics, then Photoshop and Adobe PhotoShop Elements are a better choice. If you are creating animated GIFs or images for websites, then Photoshop is probably not your best choice. The basics of Photoshop are easy to learn. Anyone can use Photoshop in a matter of minutes and start creating stunning imagery within minutes. As with anything, Photoshop also comes with its faults. Photoshop has tons of features, a lot of which are accessible by typing a few commands into the keyboard. If you are not sure how to use Photoshop, you can often find a free online guide and tutorial. (Note: All of the links below take you to sites where you can get access to tutorials and guides. Some good websites for learning Photoshop (For Linux) There is a huge learning curve associated with using Photoshop. For beginners, this can be overwhelming. You will find yourself at times asking yourself: "How do I use Photoshop?" and "How do I turn this stuff on?" For this reason, there are tons of online tutorials, videos, how-to guides, and images on the internet for you to check out. We have put together a list of some of the best resources out there. The link below will take you to the official Adobe website. There you can find all the resources to help you learn Photoshop. If you prefer to learn on your own, you can also check out the links below to the other links. 1. Adobe Photoshop Elements is Free! If you are new to Photoshop, then you are in luck. Photoshop Elements is free. Adobe Photoshop was not as nice of a deal. You could only get a free trial version of Photoshop to try out. Photoshop Elements is a fully functional, no-cost version of Photoshop and comes in a few different versions, depending on your version of Windows. You can get it directly from the Adobe website. The good: Photoshop Elements is a free, easy-

to-use graphics editing software for beginners. The bad: You can only use the basic functions of Photoshop Elements. There are no special effects or other advanced features. The best: Photoshop Elements is an excellent way to start learning Photoshop. It is 05a79cecff

The domestic mortgage crisis, along with the recent financial crises, have discredited large banks and emphasized the importance of keeping costs down and prudently managing risk. This thesis will show that this is only half the story. It will examine how large financial institutions manage risk when not under the regulatory control of the government. This research uses the example of five subprime mortgage deals involving Deutsche Bank. First, this research will examine the key organizational and management features of large financial institutions and their approaches to risk. Second, the thesis will examine how large financial institutions would deal with a series of crises that would occur if the government withdrew its regulatory control. This research also examines the different outcomes of managing risk in these different types of institutions. Finally, this research will try to identify how different ways of managing risk by banks affect their ability to provide financial services in a market economy. The study of Social Studies was not my favorite subject. I was much more interested in science. As a result, I had no intention to take the Social Studies course in the first semester of my freshman year in high school. This changed when I took a social studies course in my sophomore year. It was called "Civilization in America". The course enabled me to see what social studies was all about. In this course, we took a field trip to Fife, Washington, where we visited a school called Fife-Wallingford. I loved the school and its principle, John Dye. It was the first time that I was intrigued by the social studies and took it seriously. I was hooked. I signed up for a course in "Social Studies for High School Students" during my junior year, and I ended up taking three semesters of it. I now knew what I was doing and made sure that I took more social studies courses at college. My thirst for knowledge was sparked. Unlike most of my friends, I am not a lucky person. I do not enjoy having a lot of money. Instead, I enjoy making money. I enjoy making my friends happy with money. I enjoy taking my friends to nice restaurants and everything that I could do with my money. But even so, I do not like to spend so much of my money that I will not have anything left to spend it on. We live in a society that has made spending money easy. In addition, it is important to know how to manage money. The scientific method has been the fundamental basis of all philosophy and the tools that are used to obtain knowledge. The scientific method

**What's New In Download Crack Adobe Photoshop Cs6 Extended Multilingual.zip (10.09 Mb)?**

## \*\*Pens\*\* You can use the Pen tool for drawing or drawing text. To use the Pen tool, click in the image area, as shown in figure I.

<https://myhomemart.net/get-adobe-photoshop-cs3-for-mac/diet-guide/> redsuccessglobal.com/marketplace/upload/files/2022/07/7ohYUpIxr4ycZytxUmIr\_01\_104ee19715400f29d84db43cb090e783\_file.pdf <http://www.oscarspub.ca/adobe-photoshop-icons-vector/> <https://www.cameraitacina.com/en/system/files/webform/feedback/pelberg400.pdf> <https://mandarininfo.com/he-said/> <https://online-ican.ru/adobe-photoshop-free-free-download/> <https://monarchcovecondos.com/advert/how-to-install-nik-software-for-photoshop-free-version/> <https://www.sartorishotel.it/action-van-gogh-art-photoshop/> <https://unsk186.ru/kali-linux-an-example-of-a-successful-penetration-test-particularly-payload-delivery/> <http://nuihoney.com/save-30-on-logo-mockups/> <https://hidden-river-61169.herokuapp.com/venugeno.pdf> [https://www.yolo.at/wp-content/uploads/2022/07/hasyesh/How\\_to\\_download\\_Adobe\\_Photoshop\\_cc\\_full\\_version\\_with\\_a\\_license\\_key.pdf](https://www.yolo.at/wp-content/uploads/2022/07/hasyesh/How_to_download_Adobe_Photoshop_cc_full_version_with_a_license_key.pdf) <https://expressionpersonelle.com/download-adobe-photoshop-cc-2015-full-version-free/> <http://eventaka.com/?p=22341> creacion.mx/comparte/blog/index.php?entryid=2166 <https://thebakersavenue.com/photoshop-cs3-32bit-full-version-update/> <https://www.theblender.it/60-arabic-fonts-available-for-download/> <https://bluesteel.ie/2022/07/01/turn-on-automatic-background-on-canvas/> <http://www.lab20.it/wp-content/uploads/2022/07/zevaody.pdf> [https://flagonsworkshop.net/upload/files/2022/07/axlupaKCJ8bhtndeZIoY\\_01\\_5ebb53d3350312050a43495f3472954b\\_file.pdf](https://flagonsworkshop.net/upload/files/2022/07/axlupaKCJ8bhtndeZIoY_01_5ebb53d3350312050a43495f3472954b_file.pdf)

A keyboard and a mouse are required to interact with the interface. Manage the inventory, create new characters, sell items and use the auction house. Create and sell magical items. Read and write to disk. Please note, the game is still in early development and not all features are implemented yet. This means that you might encounter some issues or bugs. We hope that you will be able to play the game, however, and we are looking forward to hear your feedback! Although Neverwinter has a playable beta

## Related links: